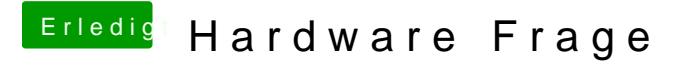

Beitrag von ralf. vom 29. April 2017, 15:38

Ein allseits bekannter Fehler. Benutze den USBInjectall.kext und wechsel mal den USB-Port